## **KONKURS MATEMATYCZNY – KOMA 2013 SZKOŁY PONADGIMNAZJALNE – ELIMINACJE SZKOLNE ROZKŁAD NORMALNY – KONSPEKT WYKŁADU**

- - - - - - - - - - - - - - - - - - - - - - - - - - - - - - - - - - - - - - - - - - - - - - - - - - - - - - - - - - - - - - - - - - - - - - - - - - - - - - - - - - - - - -

- 1) Eksperyment statystyczny i probabilistyczny
- 2) Co to jest rozkład prawdopodobieństwa? Przykłady rozkładów dyskretnych i ciągłych
- 3) Określenie rozkładu normalnego, parametry rozkładu, przykłady
- 4) Standardowy rozkład normalny, tablice
- 5) Standaryzacja innych rozkładów
- 6) Zastosowania rozkładu normalnego

#### **Ad 1**

Statystyka to praktyka – opisuje wyniki doświadczeń. Probabilistyka to teoria – wyjaśnia, dlaczego wyniki praktycznych doświadczeń są właśnie takie, jak obserwujemy.

- - - - - - - - - - - - - - - - - - - - - - - - - - - - - - - - - - - - - - - - - - - - - - - - - - - - - - - - - - - - - - - - - - - - - - - - - - - - - - - - - - - - - -

- Eksperyment statystyczny odbywa się w praktyce. Powtarzamy go i otrzymujemy zestaw wyników oraz częstości ich występowania. Możemy obliczyć wynik średni, najczęstszy, wskazać wynik środkowy, obliczyć średni rozrzut od średniego itp.
- Eksperyment probabilistyczny to opis teoretyczny. Określamy w nim teoretyczny rozkład prawdopodobieństw i obliczamy wartość oczekiwaną (najbardziej prawdopodobną) i . Dalej zajmujemy się właśnie teorią.

### **Ad 2**

- W eksperymencie probabilistycznym każdy wynik ma określone, zawsze to samo prawdopodobieństwo zajścia. Suma tych prawdopodobieństw dla wszystkich możliwych wyników musi dać 1. Wtedy mamy do czynienia z dobrze określonym rozkładem prawdopodobieństw.
- Przykłady. W rzucie monetą mamy rozkład jednostajny, tzn. wszystkie wyniki mają takie same prawdopodobieństwa: a)  $\{P(X=0)=\frac{1}{2}, P(X=R)=\frac{1}{2}\}$ , b) w rzucie kostką może być rozkład niejednostajny, np.  $\{P(X=3k)=\frac{1}{3}, P(X\neq 3k)=\frac{2}{3}\}$ .
- *X* nazywamy zmienną losową, a *x* wynikiem doświadczenia probabilistycznego.
- Dyskretny rozkład prawdopodobieństw tzn. taki, w którym liczba możliwych wyników jest skończona lub przeliczalna, zapisujemy zazwyczaj w postaci tabelki, wzoru funkcji lub wykresu słupkowego.

 $f(x) =$ 

 $(X = x)$ 

 $P(X = x)$ 

a) skończony rozkład symetryczny

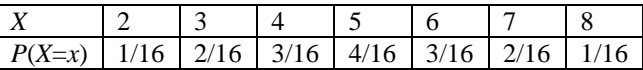

*+* naszkicować wykres

- + sprawdzić, czy to rzeczywiście rozkład p-stwa
- b) skończony rozkład niesymetryczny np. dwumianowy
- *X*  liczba sukcesów w *n* niezależnych próbach kończących się sukcesem lub porażką, *x* = 0, 1, 2, …, *n*.

*p* – prawdopodobieństwo sukcesu

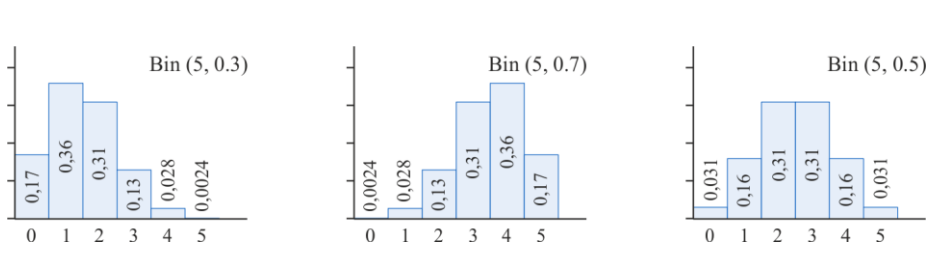

c) przeliczalny rozkład niesymetryczny – np. geometryczny

*X* – liczba niezależnych prób (kończących się sukcesem lub porażką) do uzyskania pierwszego sukcesu, *x* = 1, 2, 3, … *p* – prawdopodobieństwo sukcesu

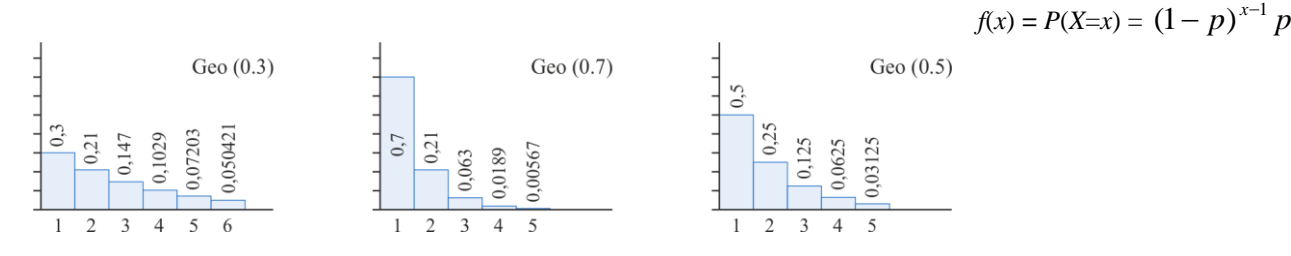

$$
f(x) = P(X=x) = {n \choose x} p^x (1-p)^{n-x}
$$

, for  $x = 6, 7, 8$ 

 $\frac{x}{x}$ , for x

, for  $x = 2, 3, 4, 5$ 

16 9

16 1

 $\frac{x-1}{x}$ , for x

d) przeliczalny rozkład czasem zbliżony do symetrycznego – np. Poissona

Zdarzenia losowo rozmieszczone w pewnym przedziale (np. skazy na pręcie długości 1 m, przejazdy pociągu w 1 min).  $X$  – liczba zdarzeń w danym przedziale,  $x = 0, 1, 2, 3, ...$ 

*x*

 $\lambda$  – średnia liczba zdarzeń w danym przedziale

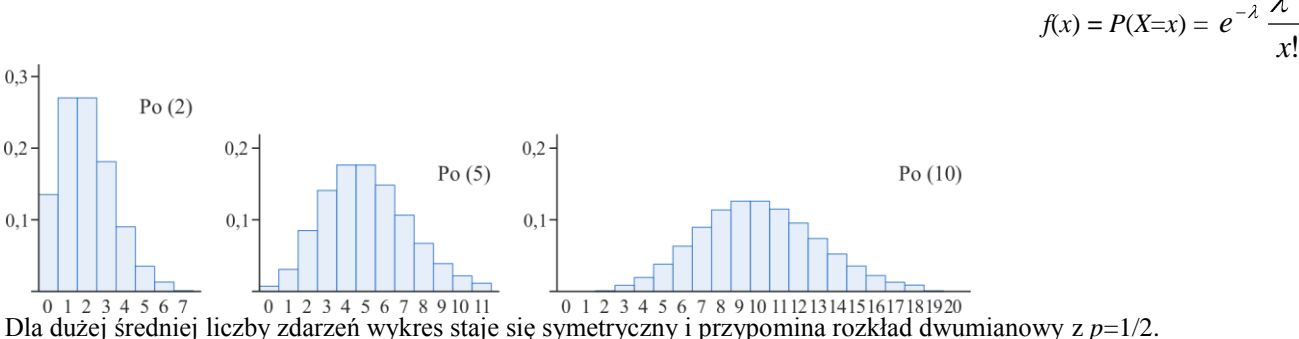

W kilku przykładach sprawdzić, czy to są rzeczywiście rozkłady prawdopodobieństw i obliczyć z rozkładów wielkości typu:  $P(X \le 2)$ ,  $P(X > 3)$ ,  $P(1 \le X \le 5)$  itp.

Obliczanie wartości prawdopodobieństw dla rozkładu dwumianowego i Poissona jest dość żmudne, dlatego wartości te zebrano w tablicach dla wielu wartości *n* i różnych parametrów *p* lub  $\lambda$ . Czesto są one wbudowane do kalkulatorów lub arkuszy kalkulacyjnych.

Rozkłady mogą być też ciągłe, tzn. takie, których wynikiem może być każda liczba rzeczywista lub liczba rzeczywista z  $\bullet$ danego przedziału. Wyników jest wtedy nieprzeliczalnie wiele i ich prawdopodobieństw też. Ale nadal muszą sumować się do jedynki. Odpada reprezentacja w formie tabelki. Pozostaje wzór i wykres. Ale jak zsumować tyle liczb? Jest to suma długości wszystkich pionowych kresek wystawionych pod wykresem funkcji, czyli pole pod tym wykresem. Z fizyki wiadomo, że mierzy je całka.

*X* – zmienna losowa przyjmująca wartości z przedziału [*a*, *b*].

2

*a*

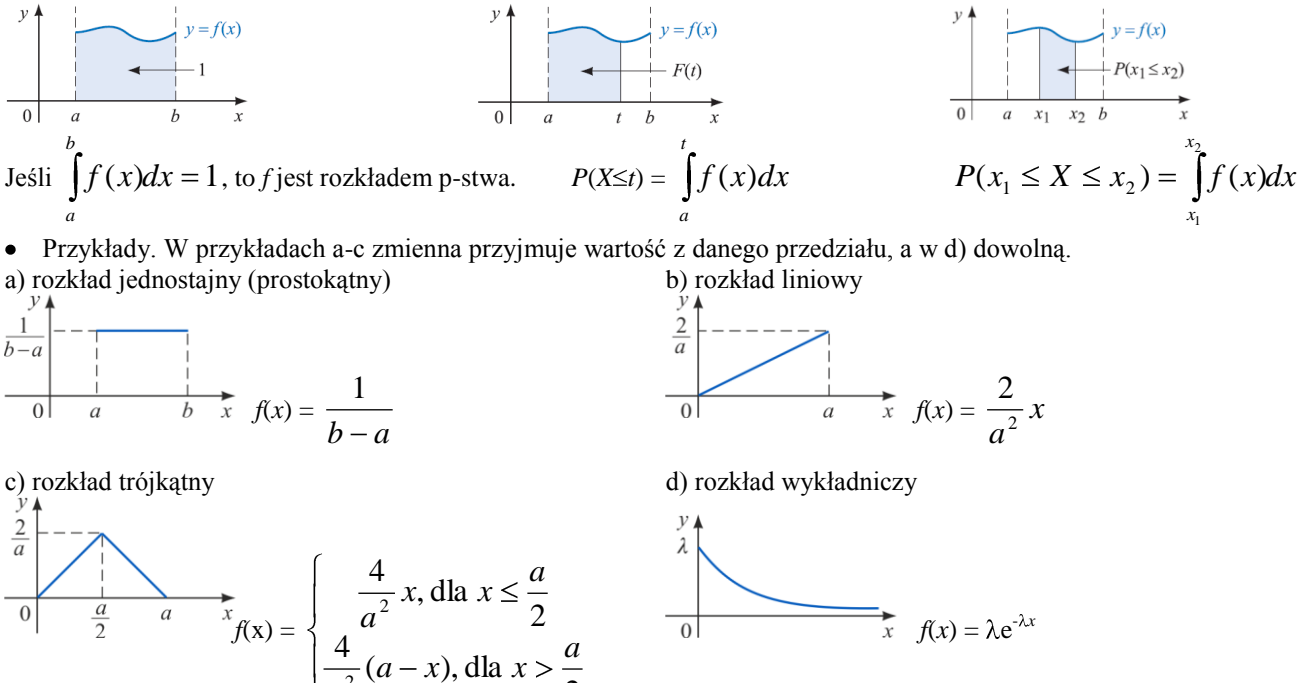

W przykładach a-c można sprawdzić, czy to są rzeczywiście rozkłady prawdopodobieństw. W d trzeba by umieć obliczać całki (a tego robić nie będziemy) lub posiadać tablice rozkładu wykładniczego.

2

Uwaga. W rozkładach ciągłych *f*(*x*) nie oznacza już *P*(*X*=*x*). Gdyby tak było, to np. na przedziale [0, 2] wartości z dwóch punktów dawałyby jedynkę. Prawdopodobieństwo przyjęcia przez zmienną konkretnej wartości jest równe zero (bo pole pod pojedynczym punktem jest zero).

## **Ad 3**

- Rozkład normalny jest najważniejszym ciągłym rozkładem w statystyce, gdyż bardzo dużo wielkości, jakie mierzy się lub obserwuje w naukach przyrodniczych i społecznych, podlega temu właśnie rozkładowi (wysokość, masa, wiek, wyniki IQ, wyniki egzaminów itp.).
- Funkcja opisująca rozkład normalny jest dość skomplikowana. Jest symetryczna i ma kształt dzwonu (zwany też krzywą Gaussa), którego detale zależą od dwóch parametrów:  $\mu$  - najbardziej prawdopodobna wartość,  $\sigma$  = mierzy skupienie wyników wokół wartości  $\mu$  (ok. 60% wyników leży w odległości  $\sigma$ , 95% w odległości 2 $\sigma$ , a 98,5% w odległości 3 $\sigma$ . Funkcja rozkładu prawdopodobieństw jest określona na R, ale w praktyce używa się zakresu 6 $\sigma$ . Analiza rysunku z przykładami dla różnych parametrów.

$$
F(t)
$$
\n
$$
\downarrow
$$
\n $\mu - \sigma$ \n $\mu$ \n $\mu + \sigma$ \n $\uparrow$ \n $f(x) = P(X = t) = \frac{1}{\sigma\sqrt{2\pi}} e^{-(x-\mu)^2/2\sigma^2}$ \n $\downarrow$ \n $F(x) = P(X < t) = \int_{-\infty}^t \frac{1}{\sigma\sqrt{2\pi}} e^{-(x-\mu)^2/2\sigma^2} dt$ 

- Obliczanie całki z tej funkcji jest skomplikowane, dlatego wartości tej całki tablicuje się. Robi się to tylko dla jednej pary parametrów  $\mu=0$  i  $\sigma=1$  – piszemy N(0,1). A co z innymi rozkładami normalnymi?
- Przykłady.

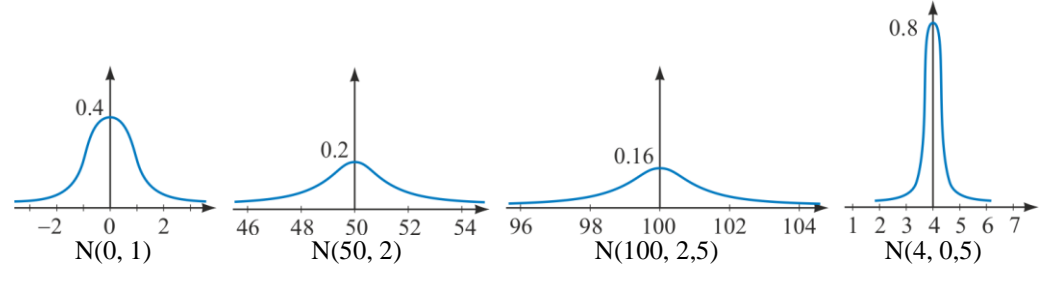

#### **Ad 4**

Standardowy rozkład normalny oznaczamy  $\phi$  (małe fi). Ma parametry (0, 1).

$$
\phi(z) = \sqrt{\frac{1}{1 - 2 - 1}} e^{-\frac{1}{2}z^{2}}
$$
\n
$$
\phi(z) = P(Z = z) = \frac{1}{\sqrt{2\pi}} e^{-\frac{1}{2}z^{2}}
$$
\n
$$
\phi(z) = \sqrt{\frac{1}{2\pi}} e^{-\frac{1}{2}z^{2}}
$$
\n
$$
\phi(z) = \sqrt{2\pi} e^{-\frac{1}{2}z^{2}}
$$
\n
$$
\phi(z) = \sqrt{2\pi} e^{-\frac{1}{2}z^{2}}
$$

Obliczając różne całki (fragmenty pola pod wykresem), możemy określać różne prawdopodobieństwa.

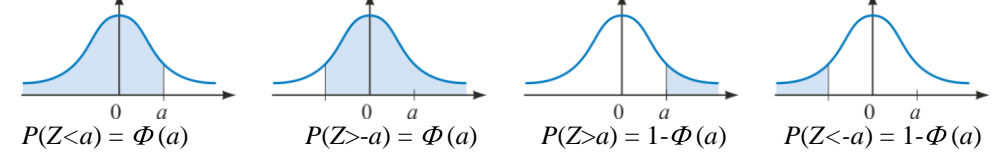

- W tablicach standardowego rozkładu normalnego podaje się  $\Phi(z)$  dla z>0. Dla z<0 korzysta się z symetrii wykresu, tzn.  $\Phi(z) = 1 - \Phi(-z)$ .
- Ćwiczenia w korzystaniu z tablic w obie strony, tzn. podajemy różne *z* i znajdujemy *P*(*Z*<*z*), lub podajemy to prawdopodobieństwo i znajdujemy właściwe *z*, np. znajdź *P*(*Z*<2,173), *P*(*Z*>2,173), *P*(*Z*<-2,173), *P*(*Z*>-2,173) oraz koniunkcje i alternatywy takich warunków.

### **Ad 5**

Jeśli dany jest rozkład normalny z innymi parametrami, musimy go wystandaryzować (idea jest podobna jak ze wzorem na zamianę podstawy logarytmu), tzn. znaleźć taką wartość *z* (lub *P*) dla rozkładu standardowego, która odpowiada tej

samej wartości *P* ( lub *z*). Jeśli *X* ma rozkład N( $\mu$ ,  $\sigma$ ) to nowa zmienna losowa *Z*=  $\frac{X - \mu}{X}$  ma rozkład N(0, 1). Dzięki

temu każdy rozważany warunek na *X* możemy przekształcić w równoważny mu warunek na *Z*.

Przykład. a) Dla zmiennej *X* o rozkładzie N (300, 5) szukamy *P* (*X*>305).

$$
P(X>305) = P\left(\frac{X-300}{5} > \frac{305-300}{5}\right) = P(Z>1)
$$
, a to juz czytamy z tablic: 1- $\Phi$ (1) = 1-0,8413 = 0,1587.

b) Dla zmiennej *X* o rozkładzie N (50, √8) szukamy *P* (46<*X*<49).

$$
P(52 < X < 55) = P\left(\frac{52 - 50}{\sqrt{8}} < \frac{X - 50}{\sqrt{8}} < \frac{55 - 50}{\sqrt{8}}\right) = P(0, 707 < Z < 1, 768) = \Phi(1, 768) - \Phi(0, 707) = 0,9615 - 0,7601 = 0,2014.
$$

c) Gdy znany prawdopodobieństwo, można obliczać nieznane parametry rozkładu, np. długość produkowanych w zakładzie szyn ma rozkład normalny o nieznanej średniej i odchyleniu 6 cm. Wiadomo, że 4,78% szyn ma długość większą od 82 cm. Jaka jest typowa długość szyny?

$$
P(X>82) = P\left(\frac{X-\mu}{6} > \frac{82-\mu}{6}\right) = P\left(Z > \frac{82-\mu}{6}\right) = 1 - \Phi\left(\frac{82-\mu}{6}\right) = 0,0478, \text{ czyli } \Phi\left(\frac{82-\mu}{6}\right) = 0,9522. \text{ Z tablic}
$$
  
widzimy, że  $\Phi(1,667) = 0,9522$ , czyli  $\frac{82-\mu}{6} = 1,667$ , a stąd µ=72 cm.

## **Ad 6**

- Jeśli *X* ma rozkład dwumianowy Bin(*n*, *p*), to dla dużych *n* (>10) i *p* niezbyt skrajnych (niezbyt bliskich 0 lub 1) można traktować *X* jakby miała rozkład normalny  $N(np, \sqrt{npq})$ .
- Jeśli *X* ma rozkład Poissona Po( $\lambda$ ), to dla dużych *n* (>20) można traktować *X* jakby miała rozkład normalny N( $\lambda$ ,  $\sqrt{\lambda}$ ).
- Uwaga. Jeśli rozkład dyskretny przybliżamy rozkładem ciągłym, musimy wziąć poprawkę na to, że słupki histogramu wystają po pół jednostki w każdą stronę od wartości *x* (tam jest bowiem środek słupka). Zatem dla zmiennej X o rozkładzie dwumianowym i jej przybliżenia Y o rozkładzie normalnym mamy:  $P(4 \le X \le 7) = P(3.5 \le Y \le 7,5)$ .

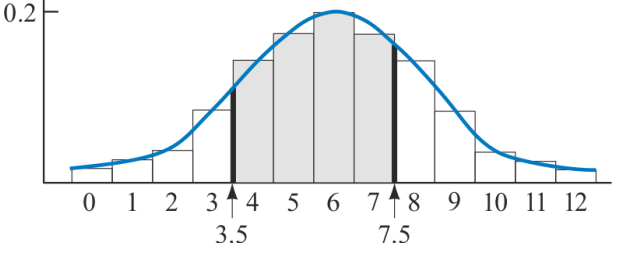

#### **UWAGI**

- 1. Czas trwania wykładu z ćwiczeniami: 60-90 min. Czas pisania zadań 60 min.
- 2. Uczniowie powinni mieć kalkulator prosty.
- 3. Termin konkursu szkolnego:26 XI. Termin odesłania wyników: 2 XII.

4. Wyniki uporządkowane malejąco w pliku .xls pisane minuskułą. Trzy kolumny: imię/nazwisko/wynik. Nazwa szkoły tylko w nagłówku.

4. Zad. 1-11 - każdy podpunkt oceniamy zero-jedynkowo (4 punkty za zadanie). Zad. 12, 14,15, po 1 pkt za zadanie, zad. 13, 16 i 18 po 2 pkt. Za zadanie, zad. 17 – 3 pkt za zadanie. Za błędy wynikające z zastosowania symetrii każemy tylko raz (czyli można przyznać punkt za błędną odpowiedź w zadaniu z podpunktami, jeśli jest konsekwencją błędu we wcześniejszym podpunkcie).

### **KLUCZ**

**Zad. 1.** T N T N **Zad. 2.** T T T N **Zad. 3**. T N T T **Zad. 4**. T N T T **Zad. 5.** 0,35; 0,68; 1; 0,12 **Zad. 6.** 1/3; 1/9; 5/9; 5/9 **Zad. 7.** 0.91621; 0,08534; 0,08534; 0.91621 **Zad. 8.** 0,27035; 0,27035; 0.56424; 0.56424 **Zad. 9.** 0,3; -0,78, 0,5; 0,28 **Zad. 10.** ½; ½; 0; 0,03593 **Zad. 11.** 2, 58, 228, 0

**Zad. 12.** 2/3 **Zad. 13. r**ys odcinek łączący (0,0) z (4, 0.5); 21/64 **Zad. 14.** tak, 2 **Zad. 15.** 107,38 **Zad. 16.** 0,733; 0,732 **Zad. 17.** 0,0158; 0,8487; 0,0158 **Zad. 18.** 0,75804; 246315

## **KONKURS MATEMATYCZNY KO-MA 2012 ELIMINACJE PONADGIMNAZJALNE** szkoła: ………………………………….…

**W zadaniach 1-4 zaznacz prawidłową odpowiedź.**

**Zad. 1. Czy to jest rozkład prawdopodobieństwa?**

a) {
$$
P(X=1)=0,1, P(X=2)=0,6, P(X=3)=0,3
$$
}  
TAK / NIE  
b)  $x$  1 2 3 4 5

$$
P(X=x) \qquad 0,2 \quad 0,12 \quad 0,35 \quad 0,35 \quad 0,1
$$
   
 TAK / NIE

c) 
$$
x
$$
 1 2 3 4 5  
 $P(X \le x)$  0,2 0,32 0,67 0,9 1  
TAK / NIE

d) 
$$
P(X=x) = \frac{1}{2} \left(\frac{4}{5}\right)^x
$$
, dla  $x \in \mathbb{N}$  TAK / NIE

**Zad. 2.** *X* **ma rozkład jednostajny na przedziale [0, 2]. Czy to prawda, że:**

a)  $P(X>2/3) = 2/3$  TAK / NIE

b)  $P(0,5 \le X \le 3) = \frac{3}{4}$  TAK / NIE

c) prawdopodobieństwa, że wynik leży TAK / NIE w przedziale [0,2; 0,3] i [1,7; 1,8] są równe.

d) prawdopodobieństwo, że pole TAK / NIE kwadratu o boku *X* jest większe od 3 przekracza 0,2.

## **Zad. 3. Czy te całki są poprawnie obliczone?**

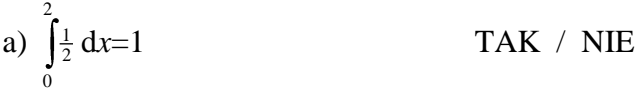

b) 
$$
\int_{2}^{7} 0,25 \, dx = 1
$$
 TAK / NIE

c) 
$$
\int_{a}^{t} \frac{1}{b-a} dt = \frac{t-a}{b-a} \text{d}a \, a < t < b \qquad \text{TAK} \ / \ \text{NIE}
$$

d) 
$$
\int_{-\infty}^{0} \frac{1}{\sqrt{2\pi}} e^{-\frac{1}{2}z^2} dz = \frac{1}{2}
$$
 TAK / NIE

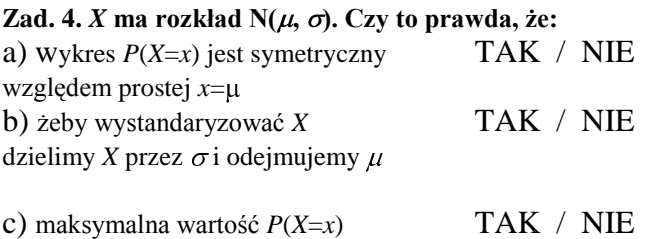

wynosi  $\frac{1}{(\sigma\sqrt{2\pi}))}$ 

d) wykres *P*(*X*=*x*) ma 2 punkty przegięcia TAK / NIE

Imię i nazwisko: .......................................................................... klasa: ...................................

**W zadaniach 5-11 daj odpowiedź w każdym przykładzie.**

## **Zad. 5. Oblicz prawdopodobieństwa, jeśli** *X* **spełnia:**

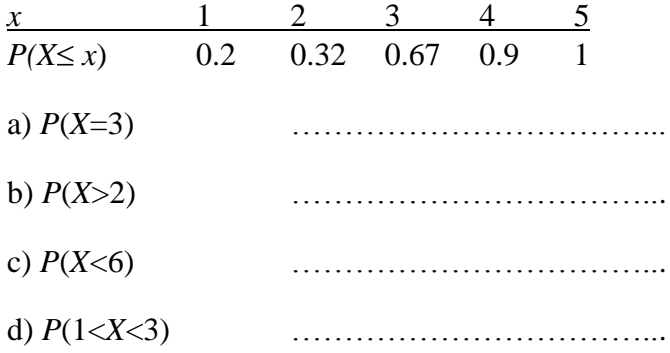

**Zad 6. Dla zmiennej losowej** *X* **przyjmującej wartości 1, 2, i 3** funkcja  $F(x)=x^2/9$  określa  $P(X\leq x)$ . Oblicz:

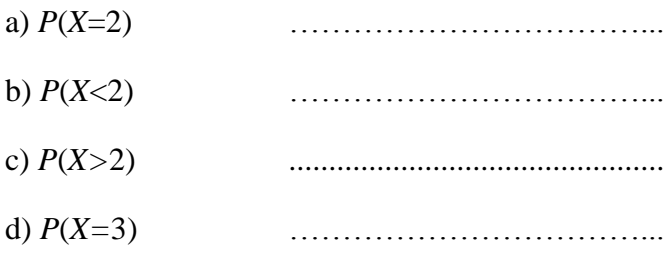

**Zad. 7. Dla** *Z* **o rozkładzie N(0, 1) oblicz:**

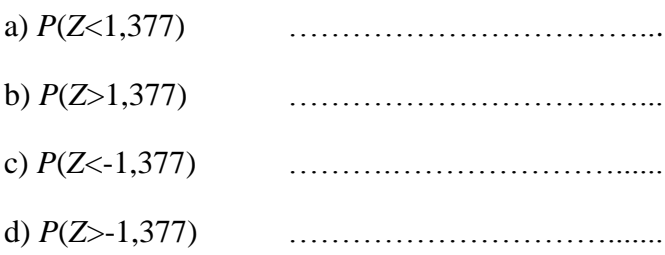

**Zad. 8. Dla** *Z* **o rozkładzie N(0, 1) oblicz:**

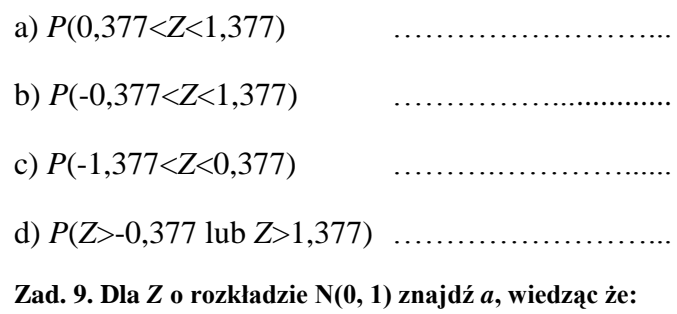

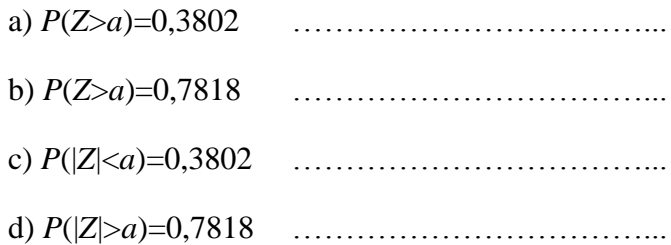

**Zad. 10. Wiedząc, że zmienna** *X* ma rozkład N(300, 5), znajdź prawdopodobieństwa:

a)  $P(X > 300)$ 

**Zad. 11. Janek mleczarz codziennie dostarcza mleko mieszkańcom ulicy Wspólnej. Czas, jaki mu to zabiera, ma rozkład normalny ze średnią 12 minut i odchyleniem 2 minut. Oszacuj liczbę dni w roku kiedy zajmuje to:**

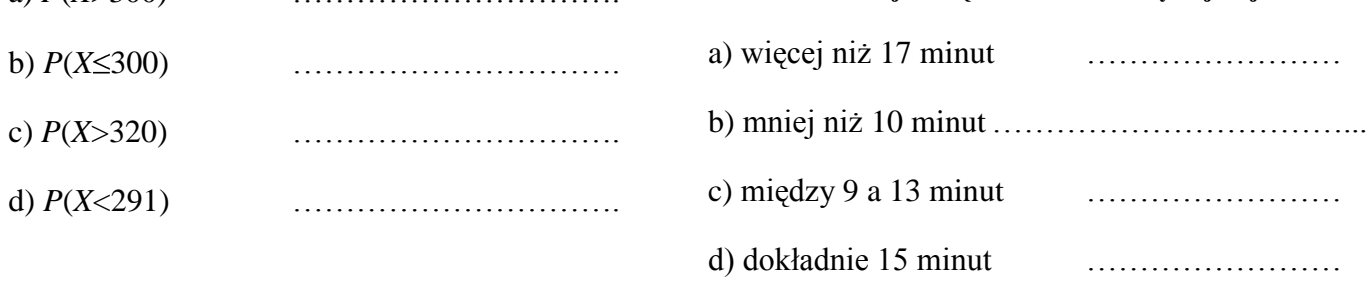

**W zadaniach 12-20 podaj krótką odpowiedź do każdego zadania.**

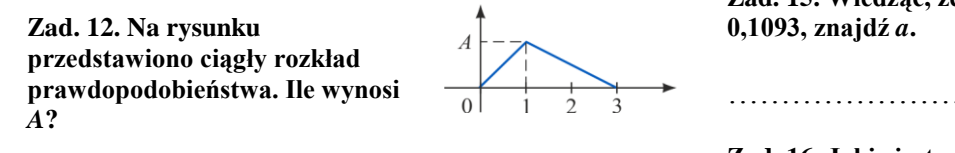

**Zad. 13. Naszkicuj wykres rozkładu liniowego na przedziale**  $[0, 4]$  **i oblicz**  $P(1 \le X \le 2.5)$ .

…………………………………………………………………

**Zad. 15. Wiedząc, że** *X* **ma rozkład N(100, 6) i** *P***(***X***>***a***) =** 

…………………………………………………

**Zad. 16. Jakie jest prawdopodobieństwo otrzymania między 4 a 7 orłów (włącznie z 4 i 7) przy 12 rzutach monetą? Użyj: a) rozkładu dwumianowego,**

**b) aproksymacji rozkładem normalnym**

…………………………………………………

…………………………………………………

**Zad. 17. W worku zmieszano ziarno jęczmienia i pszenicy, z czego 35% stanowi jęczmień. Pobrano próbkę 400 ziaren. Jakie jest prawdopodobieństwo, że ziaren jęczmienia będzie w niej: a) mniej niż 120 b) między 120 a 150 c) ponad 160**

………………………………………………… …………………………………………………………………

…………………………………………………

**Zad. 18. W regionie dolnośląskim mieszka 289.500 młodych ludzi (wiek 14-25 lat). Zbadano, że wydatki tych osób na pisma młodzieżowe w ciągu miesiąca podlegają rozkładowi normalnemu ze średnią 15,40 zł i odchyleniem standardowym 2,30 zł. Jakie jest prawdopodobieństwo, że wydatki te nie przekroczą 17 zł? Ilu młodych ludzi przeznacza na pisma młodzieżowe ponad 13 zł?**

…………………………………………………

# **Zad. 14. Dana jest funkcja**

 $f(x) =$ *x x*) dla  $2 \leq x$  $x$  dla  $0 \leq x$ 0 dla pozostalych  $(4-x)$  dla  $2 \le x \le 4$ dla  $0 \le x \le 2$  $\frac{1}{4}$ <br>4 (4) .

**Czy to jest rozkład prawdopodobieństwa? Jeśli tak, otrzymanie jakiej wartości** *X* **jest najbardziej prawdopodobne?**

…………………………………………………

…………………………………………………